# **Shake:A Better Make**

Neil Mitchell, Standard CharteredHaskell Implementors Workshop 2010

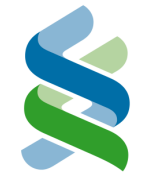

#### **Question**

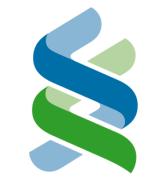

# **Do you like your Make system?**

 $\mathbb{R}^n$  Make system builds multi-language stuff ■ Not ghc --make, cabal install, Visual Studio

#### **An Example**

```
import Development.Shakemain = share $ dowant ["Main.exe"]"Main.exe" *> \{x \rightarrow d\}cs \leftarrow 1s "*.c"
   let os = map (`replaceExtension` "obj") csneed ossystem $ ["gcc","-o",x] ++ os"*.obj" *> \backslash x -> do
   let c = replaceExtension x "c"need [c]need =<< cIncludes csystem ["gcc","-c",c,"-o",x]
```
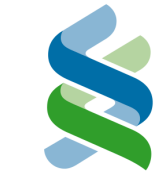

### **Benefits of Shake**

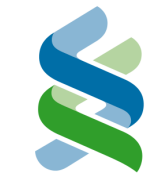

■ A Haskell library for writing build systems

- Can use modules/functions for abstraction/separation
- Can use Haskell libraries (i.e. filepath)
- $\blacksquare$  It's got the useful bits from Make
	- Automatic parallelism
	- **Minimal rebuilds**
- But it's better!
	- More accurate dependencies (i.e. the results of ls are tracked)
	- Can produce profiling reports (what took most time to build)
	- Can deal with generated files properly
	- **Properly cross-platform**

#### **Quick Tour**

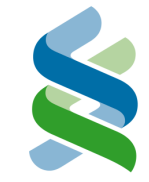

shake :: Shake () -> IO ()

want :: [FilePath] -> Shake () $(*)$  :: String -> (FilePath -> Act ()) -> Shake ()

need :: [FilePath] -> Act ()system :: [String] -> Act ()ls :: String -> Act [FilePath]

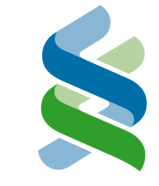

```
readFileLines :: FilePath -> Act [String]readFileLines x = doneed [x]liftIO $ fmap lines $ readFile x
```

```
copy :: FilePath -> FilePath -> Act()copy from to = domkdir $ takeDirectory toneed [from]system' ["cp",quote from,quote to]
```
#### **The Oracle**

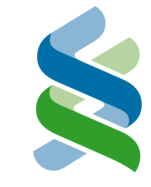

■ The Oracle is used for non-file dependencies

- What is the version of GHC? 6.12.3
- What extra flags do we want? --Wall
- **lacks** 1s is a sugar function for the Oracle

type Question = (String, String) type Answer = [String]oracle :: (Question -> Answer) -> Shake a -> Shake aquery :: Question -> Act Answer

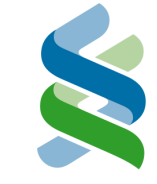

■ Make has a problem with generated files (i.e. .hsc files)

- \$ cat Foo.c#include <MyGeneratedFile.h>
- What are the dependencies of Foo.c?
	- Use the Make system to generate MyGeneratedFile.h
	- Read the contents of MyGeneratedFile.h for #include's
- Faking it in Make
	- Run make twice (or more), first to generate files
	- Guess at the dependencies in advance

#### **The Implementation**

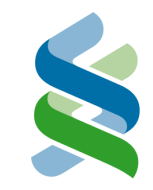

# **NO DEPENDENCY GRAPH!**

#### **History Traces**

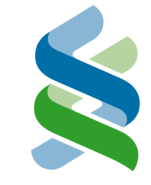

■ A history trace is a list of question/answer pairs

- What is the timestamp of Foo.c? 10am
- What is the result of ls "\*.c"? ["Foo.c"]
- When building a file, record the history
- Save that history to disk
- **File is dirty if any answer has changed**
- Alternatively: history is an abstract interpretation of a rule

type History = [QA]data QA = Oracle Question AnswerNeed [(FilePath, ModTime)]

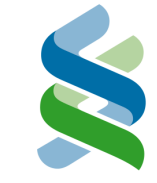

type Database = Map FilePath Statusdata Status = Dirty History| Clean History ModTime

- Every Act accumulates a history
- In need:
	- Make sure the file is Clean
	- Add file/time to Act's history
- If Dirty, rerun history, and if matching
	- Get file's ModTime and switch to Clean
- If absent, or Dirty and history differs
	- **If there is a matching rule, run it**
	- If no rule but a real file, get it's ModTime

#### **Parallelisation**

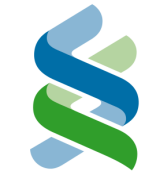

■ need/want both take lists of files, which run in parallel

■ Try and build N rules in parallel ■ Done using a pool of N threads and a work queue need/want put their jobs in the queue

- Add a Building (MVar ()) in DataBase
- Shake uses a random queue
	- **Jobs are serviced at random**, *not* in any fair order
	- P. link = disk bound, compile = CPU bound

■ Shake is highly parallel (in theory and practice)

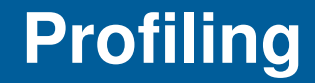

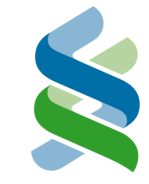

## ■ Can record every system command run, and produce:

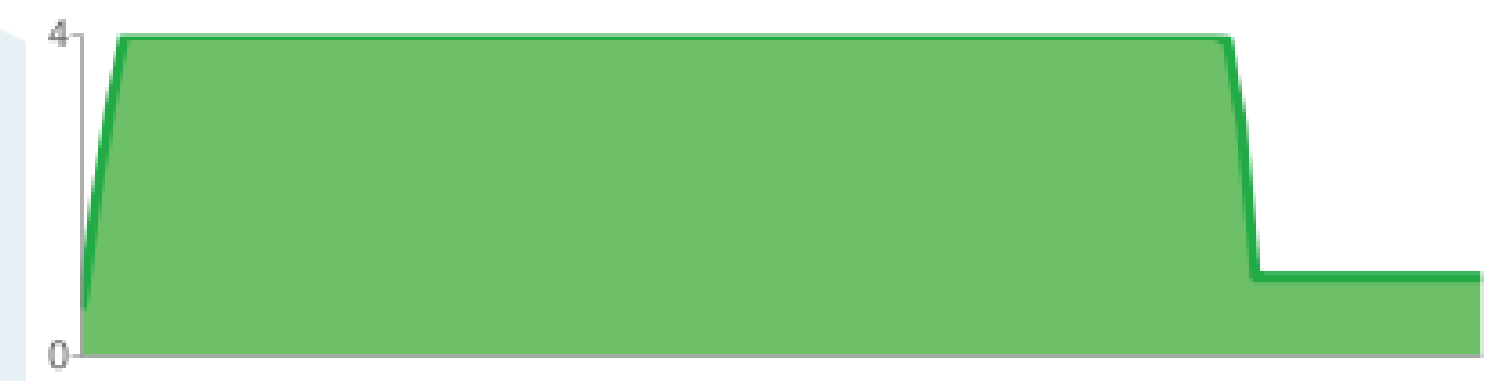

Average was 3.42 (interquartiles were 4.00 and 4.00) **Hot Tools** 

7.7s  $\sqrt{7 \times 9}$  7  $\times$  gcc

#### **Hot Commands**

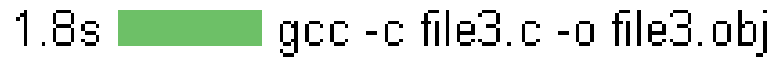

gcc -c file2.c -o file2.obj 1.8s.

#### **Future work: Shake --lint**

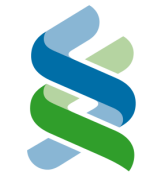

**Parallel building often shows up build rule errors** 

- P. In practice using a random queue makes these show up fast
- I want shake --lint, run once, in serial, guarantee parallel consistency
	- Can check the access times on all files
	- Check no files not in the history were accessed
	- Check all files in the history were accessed

#### **Future work: also files**

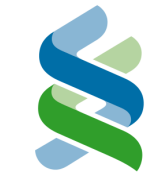

## ■ Also files are annoying!

- GHC builds .o files and .hi files in one command
- Some things depend on the .o, some on the .hi
- One rule modifies 2 database entries!

### type Rule = FilePath-> Maybe ([FilePath], Act ())

# ■ Works, but impacts on lots of the core code

- Not really a good model for also files
- **Potential for inconsistency**

#### **Practical Use**

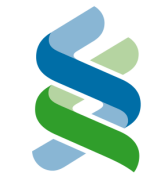

■ Relied on by an international team of people every day **Service Service**  Building more than a million lines of code in many languages

#### **Service Service** Before Shake

- Masses of really complex Makefiles, slow builds
- Answer to any build error was "make clean"

# ■ After Shake

- Robust and fast builds (at least x2 faster)
- r. Maintainable and extendable (at least x10 shorter)

### **Limitations/Disadvantages**

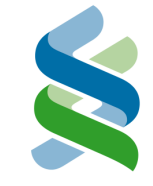

■ Creates a \_database file to save the database

- Oracle is currently "untyped" (String's only)
	- Although easy to add nicely typed wrappers over it
- Massive space leak (~ 12% productivity)
	- $\blacksquare$  In practice doesn't really matter, and should be easy to fix
- **More dependency analysis tools would be nice** 
	- Changing which file will cause most rebuilding?
- What if the rules change?
	- Can depend on Makefile.hs, but too imprecise

■ Not currently open source

#### **Transitive Dependencies (theory)**

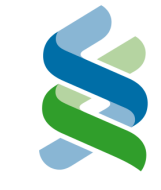

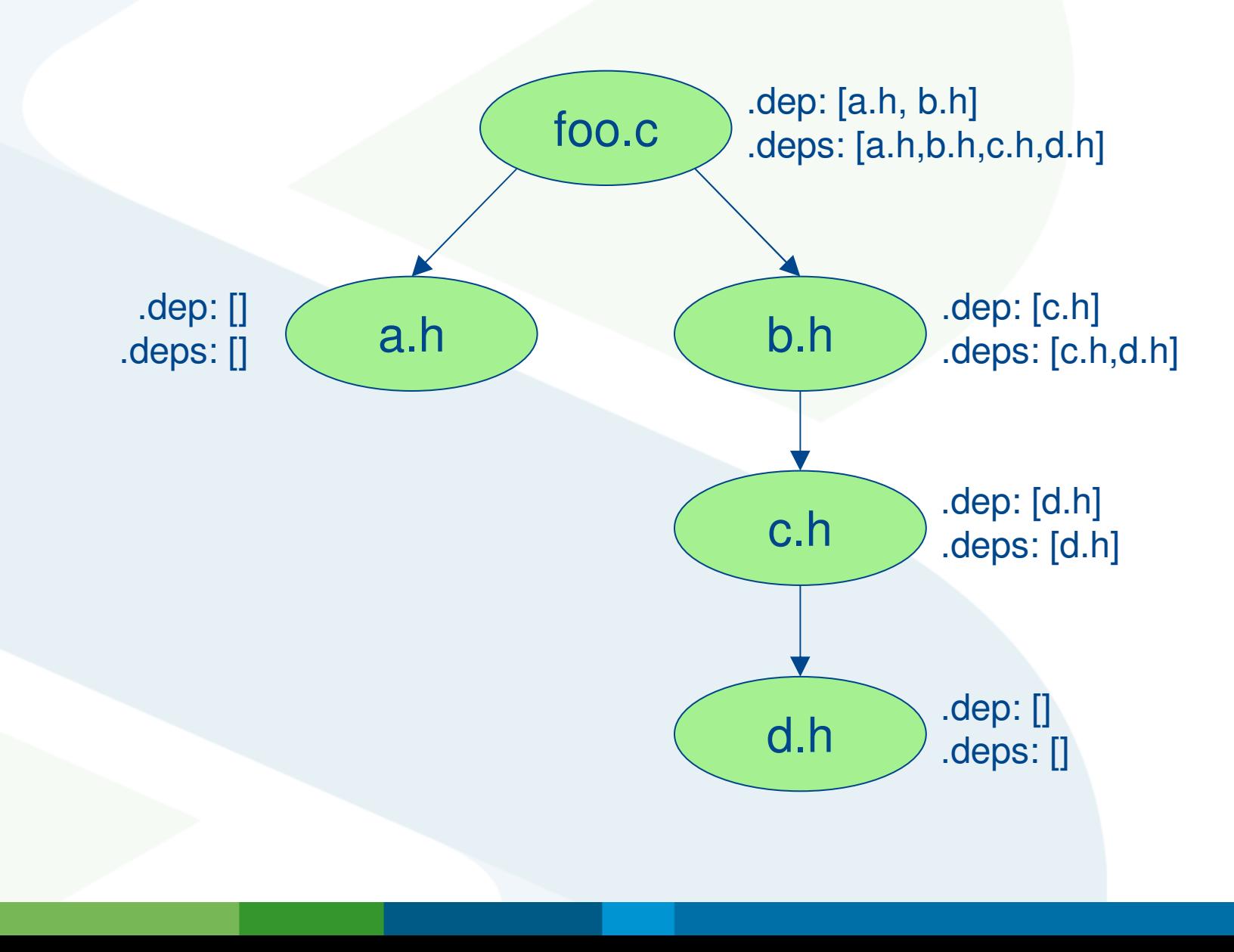

### **Transitive Dependencies (Shake)**

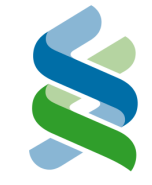

"\*.c.dep" & "\*.h.dep" \*>  $\chi \rightarrow$  do src <- readFileLines \$ dropExtension <sup>x</sup>writeFileLines <sup>x</sup>[drop 8 s | s <- lines src, "#include"`isPrefixOf` s]

```
"*.deps" *> \{x \rightarrow do
incs <- readFileLines $ replaceExtension x"dep"let incs2 = map (\langle . \rangle "deps") incsneed incs2 -- parallel optimisationwriteFileLines x =<< concatMapM readFileLinesincs2
```
#### **Conclusions**

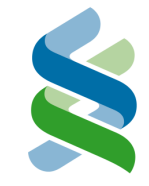

■ Haskell is a great language for a DSL ■ A Make system is a DSL

- Any Make system based on a static dependency graph will fail to work with generated files
- Accurate dependency tracking is essential (i.e. Oracle)
- Shake is a Make system people actually *like*!